Mélanie Hossler Olivier Murat Alexandre Jouanne

# FAIRE DU MARKETING SUR LES RÉSEAUX SOCIAUX

12 modules pour construire sa stratégie social media

# **EYROLLES**

© Groupe Eyrolles, 2014 ISBN : 978-2-212-55694-0

# Introduction

Bienvenue dans ce guide pratique. Si vous avez ouvert ce livre, c'est que vous êtes intéressé par les réseaux sociaux et les opportunités mises à la disposition des entreprises pour s'approprier ce nouvel outil marketing. Nous allons nous intéresser à un phénomène qui a profondément bouleversé le Web, pour lui donner une dimension encore plus dynamique et positive : les réseaux.

Ils ont changé nos habitudes quotidiennes et modifié le rapport entre les marques et les consommateurs. Vous les connaissez : Facebook, Twitter, LinkedIn, Instagram, YouTube, Google +, et les dizaines, les centaines d'autres médias. Nous les appellerons « médias » plutôt que « réseaux » du fait de leur dimension marketing et de leur réel intérêt pour les entreprises qui ciblent de potentiels consommateurs, tout comme le font la presse, la télévision ou encore la radio.

# Un sujet inévitable

Qui peut passer une seule journée aujourd'hui sans entendre parler des médias sociaux ? Probablement personne. Dans la vie professionnelle, ces médias deviennent une priorité, un sujet de discussion, et ils sont très certainement devenus un enjeu pour les entreprises.

Comment lancer une marque sur les médias sociaux ? Comment intégrer les réseaux sociaux dans une stratégie marketing ? Quel réseau choisir et comment gérer toutes ces plateformes ? Quelles sont les bonnes pratiques à adopter ? Comment réussir à contrôler toutes les informations et toutes les interactions avec une communauté ? Autant de questions qui ont besoin de réponses précises et pratiques.

# Les modules du livre

L'objectif de ce guide est d'expliquer pas à pas tous les processus à mettre en œuvre pour répondre aux questions de méthode, aux objectifs marketing.

Ce guide tente d'apporter une réponse construite aux défis que l'entreprise doit relever pour réussir sur les médias sociaux . Que vous soyez responsable marketing, responsable communication, responsable des ressources humaines ou à un autre poste, que vous soyez dans une start-up, une petite entreprise ou un grand groupe, les règles sont les mêmes et ce guide vous donnera les clés pour maîtriser cet environnement.

La question essentielle est de savoir comment intégrer et maîtriser les médias sociaux dans une stratégie globale et de comprendre rapidement les enjeux et les comportements à adopter. Pour répondre à cette question complexe, et pour simplifier la lecture, nous avons décomposé ce livre en douze modules distincts et complémentaires, comme des briques qui s'assemblent pour former l'édifice de votre stratégie. Vous pouvez aborder cet ouvrage en fonction des problématiques qui vous occupent pour votre entreprise, le lire dans son ensemble ou choisir les modules dont les thèmes vous intéressent.

#### **MODULE 1**

# **Cartographie** des réseaux sociaux

## **OBJECTIFS** • *Comprendre les nouveaux enjeux des réseaux sociaux en analysant les possibilités offertes par les différentes plateformes pour les entreprises.* • *Apprivoiser cet univers marketing en fonction des objectifs des entreprises.*

Avant d'ouvrir les différents volets pratiques que nous allons aborder, il est essentiel de bien connaître l'environnement et les spécificités de chacune des plateformes sociales. Quels sont les médias sociaux disponibles à ce jour ou, du moins, les plus utilisés par les marques ? Quelles sont leurs spécificités ? Quelles sont leurs différences ? Sont-ils complémentaires ?

Autant de questions auxquelles nous allons essayer de répondre grâce à une cartographie très opérationnelle des médias sociaux . Celle-ci reprend les principales spécificités des différentes plateformes et permet de disposer d'un outil pratique de référence pour comprendre la structure des principaux acteurs du Web social actuel.

# L'écosystème des médias sociaux

Pour atteindre 50 millions d'utilisateurs, il aura fallu trente-huit ans à la radio, treize ans à la télévision, quatre ans à Internet, trois ans à l'iPod, alors que Facebook aura conquis 100 millions de membres en moins de neuf mois. Le développement des réseaux sociaux a été rapide et, chaque jour, de nouveaux réseaux dédiés à des usages spécifiques ou à des cibles différenciées apparaissent et s'intègrent à nos vies.

#### **Comprendre l'essor du social media**

Avec l'avènement du Web 2.0 en 2004, le Web et ses usages ont évolué ; ils sont devenus plus simples et plus interactifs. L'internaute a désormais la possibilité d'interagir avec les sites Internet sans avoir de compétences particulières et peut les alimenter en tenant un blog par exemple, ou bien en collaborant à des articles, comme le permet la célèbre encyclopédie virtuelle : Wikipédia.

La quantité d'informations produites et échangées croît de façon exponentielle et rares sont les internautes qui se passent de ces nouveaux moyens de communication. La question à se poser n'est plus de savoir s'il s'agit d'une mode passagère : les médias sociaux sont là pour durer.

#### Qu'est-ce qu'un réseau social ?

Le mot « réseau » est attesté dès le xvii<sup>e</sup> siècle dans le lexique des tisserands. Il servait à nommer l'entrecroisement des fibres. Au xvill<sup>e</sup> siècle, son utilisation s'est étendue au registre médical pour désigner le système sanguin ou encore le système nerveux. C'est au xix<sup>e</sup> siècle que le mot prendra un nouveau sens pour désigner l'ensemble des chemins, des routes, des voies ferrées qui parcourent une région ou un pays. Que ce soit un réseau de fibre, un réseau sanguin, un système nerveux ou bien un réseau de voiries, le mot reflète bien la complexité des liens qui existent entre les différents éléments pour représenter un tout. Toutes ses utilisations suggèrent l'entrelacement, la circulation des éléments dont le réseau est le support. Pour Pierre Mercklé (2004), sociologue qui a réalisé de nombreuses recherches sur le sujet, « *dans le langage courant, le retour à la notion de réseau, […], pour désigner des ensembles d'individus et les relations qu'ils entretiennent les uns avec les autres, est attesté au milieu du XIXe siècle* ».

C'est à partir de 1954 que la notion de « réseau social » se rapproche le plus de la définition moderne. Le concept a été introduit par l'anthropologue John Arundel Barnes dans le cadre d'une étude menée en Norvège dans un petit village de quatre mille six cents habitants, portant sur les relations entre l'organisation politique, le système industriel et les individus dans cet écosystème restreint. L'objectif de cette étude consistait à mettre au jour les piliers de l'organisation sociale d'une petite communauté en s'appuyant sur l'ensemble des relations entre les membres de cette communauté. Pour John A. Barnes, un réseau social correspondrait à un ensemble d'identités sociales représentées par des individus, des

groupes d'individus ou des organisations reliées entre elles par des liens générés lors d'interactions sociales.

On retrouve de nombreux ouvrages de sociologie et d'anthropologie qui traitent de cette notion et, en particulier, des interactions sociales, et cela avant même l'essor des réseaux sociaux. Le sociologue français E. Lazega (1998) définit un réseau social comme « *un ensemble de relations spécifiques (par exemple: collaboration, soutien, conseil, contrôle ou encore influence)* entre un ensemble fini d'acteurs »

S'inspirant de ces définitions, de nombreuses théories en sciences sociales s'appuient sur les réseaux sociaux pour tenter d'expliquer différents phénomènes de la vie courante.

- Des communautés regroupées autour d'associations ou de corporations se fondent sur la notion de solidarité, de réseau d'entraide, par exemple, les bourses d'échange de vêtements, le troc, le partage de connaissance ou de service, etc.
- Dans le milieu professionnel, les réseaux sociaux jouent un rôle fondamental dans l'embauche ou le succès des sociétés ou encore dans le rendement professionnel, par exemple, les salons professionnels ou les conférences permettent de mettre en relation de nouveaux prospects, d'enrichir sa connaissance personnelle en rencontrant ses pairs venus pour échanger sur le même sujet.
- En politique, les réseaux sociaux permettent d'expliquer le pouvoir au sein des organisations. Par exemple, plus qu'un titre professionnel effectif, le fait de détenir un grand nombre de relations sociales et de se trouver au centre de ces relations favoriserait la reconnaissance sociale. Ce type de phénomène est notamment très visible lors des meetings politiques.
- En économie, les interactions sociales sont au centre de toute relation marchande et le réseau est nécessaire pour réussir sa stratégie commerciale.

Toutes ces applications de la notion de réseau social dans la vie courante démontrent bien l'importance, pour un individu, de se trouver au centre d'un réseau, de favoriser les interactions sociales, le partage d'informations et de connaissances avec ses pairs.

L'avènement du Web et la transposition des réseaux sociaux en plateformes sur Internet ont permis une nouvelle traduction du terme « réseau social ». L'interaction sociale entre les individus, ou les groupes d'individus, prend une nouvelle dimension et il est désormais possible de créer du contenu. Ces nouvelles plateformes d'échanges entre plusieurs individus, grâce auxquelles on peut se construire un réseau professionnel ou privé, permettent d'enrichir et de compléter les réseaux sociaux traditionnels.

Et plus encore : les nouvelles technologies permettent une rapidité et une instantanéité qui seraient impossibles dans un réseau social traditionnel. La rapidité des contacts est favorisée et les internautes ont la possibilité d'étendre leurs réseaux de contacts aux contacts de leurs contacts. Cette transposition virtuelle d'un réseau social apporte une possibilité supplémentaire d'entrer en contact et d'interagir mais n'a pas vocation à remplacer un réseau réel. C'est le même principe qu'une boutique en ligne permettant d'étendre la zone de chalandise d'une enseigne physique et de proposer des services complémentaires (par exemple, être averti lorsqu'un produit est disponible).

#### Les réseaux sociaux *versus* les médias sociaux

Aujourd'hui, il existe une multitude de plateformes sociales qui regroupent plusieurs millions, voire plusieurs milliards d'utilisateurs. Une erreur commune est d'utiliser indistinctement les termes « médias sociaux » et « réseaux sociaux», afin de désigner les sites communautaires et les fonctionnalités sociales du Web.

Le terme « média social » recouvre les sites et les fonctionnalités sociales du Web. Andreas Kaplan et Michael Haenlein (2011) définissent les médias sociaux comme « un groupe d'applications en ligne qui se fondent sur la philosophie et la technologie du Net et permettent la création et l'échange du contenu généré par les utilisateurs ». Cela englobe la technologie, l'interaction sociale et la création de contenu qui peut être de plusieurs types :

- un statut, un article, des fichiers PDF ou des brèves;
- des contenus multimédias tels que des photographies, des vidéos, des GIF animés, des émoticônes, etc.

Les médias sociaux utilisent l'intelligence collective pour créer de la collaboration en ligne et, donc, de l'interaction entre les individus ou les groupes d'individus. Ces individus sont ainsi amenés à créer du contenu, à le hiérarchiser en vue de son partage avec d'autres individus et de sa bonne compréhension. Ce contenu est sans cesse en évolution, lié aux modifications que peuvent apporter les autres utilisateurs (comme des commentaires ou des documents de travail collaboratifs). Cette collaboration peut prendre des formes, comme :

- donner son opinion sur un sujet, un produit, un service ou un site Internet ;
- dialoguer avec d'autres utilisateurs ;
- contribuer à des projets participatifs ;
- agréger des informations en vue de les partager par la suite.

Les médias sociaux rassemblent donc des sites, des applications Web ou mobiles ou des fonctionnalités qui incitent les individus à collaborer, à créer du contenu, à le modifier et à le faire évoluer. Toutes ces actions permettent le développement des interactions conversationnelles et sociales entre les internautes avec une réciprocité variant selon le type de contenu et de support.

Parmi les technologies qui intéressent le champ des médias sociaux, on trouve les flux RSS, les blogs (Tumblr), les wikis, le partage de photos ou de vidéos (Instagram ou YouTube), les podcasts, les réseaux sociaux (Facebook, Viadeo, LinkedIn), le bookmarking collaboratif (Pearltrees), les outils de curation de contenu (ScoopIt), les mondes virtuels (Second Life), les microblogs (Twitter), etc.

Les réseaux sociaux deviennent alors une infime partie des médias sociaux et peuvent être définis comme un sous-ensemble de ces derniers. Leur vocation première est de permettre aux internautes de se créer un profil, de se mettre en relation, en leur offrant des possibilités de partage ou de réseautage. Les blogs, les forums de discussions ou les wikis, quant à eux, appartiennent aux médias sociaux mais diffèrent des réseaux sociaux. Par exemple, à la différence d'un blog, la finalité première d'un réseau social n'est pas la publication, mais bien la mise en relation de membres ayant des intérêts communs. Dans ce livre, nous serons amenés à mentionner les différents outils contenus dans les médias sociaux en nous concentrant sur les principaux réseaux sociaux et leur impact dans cet écosystème.

L'intérêt de ces plateformes sociales est, au-delà de l'aspect communautaire et de partage entre utilisateurs, de proposer un volet marketing. Si un réseau social a pour vocation première la création de connexions et d'échanges entre ses membres, un média social ouvre ce réseau à une dimension marketing qui inclut un but lucratif et des outils publicitaires. En effet, ces plateformes proposent aux marques et aux organisations différents outils qui leur permettent d'interagir et de communiquer avec les internautes et de

toucher plus particulièrement leurs cibles sur un réseau donné. Bien évidemment, la plupart de ces outils sont partiellement payants, afin de rentabiliser les plateformes. Les annonceurs payent pour être visibles et, donc, permettent de maintenir le service.

#### Les qualités intrinsèques des réseaux sociaux

La première caractéristique des réseaux sociaux est la possibilité offerte aux utilisateurs de créer des comptes gratuitement et d'être faciles à utiliser. Ils proposent des fonctionnalités qui encouragent le partage d'informations entre les individus inscrits. Ces plateformes se caractérisent par la croissance exponentielle du nombre d'utilisateurs inscrits ou encore du contenu créé par les membres. Ces deux caractéristiques vont permettre la création de valeur au sein du réseau.

Pour favoriser l'interaction et le partage de contenus, les réseaux sociaux proposent un certain nombre de fonctionnalités permettant de les identifier:

- Un espace personnel que l'utilisateur peut s'approprier en le personnalisant. Dans cet espace l'utilisateur renseigne son identité :
	- ses nom et prénom dans la plupart des cas, ou bien un pseudonyme pour les réseaux sociaux moins regardants. Néanmoins, la plupart des réseaux sociaux exigent une véritable identité pour s'inscrire afin que les utilisateurs puissent se reconnaître,
	- une photo de profil ou un avatar,
	- différents champs, variant d'un réseau social à l'autre et la plupart du temps non obligatoires, comme la situation maritale, l'âge, le lieu de résidence, etc.,
	- ce profi l peut être rendu public ou privé.
- Un carnet d'adresses ou plutôt un réseau de connaissances professionnelles, personnelles ou les deux selon le réseau. Ce « réseau » se crée par le biais d'une invitation par mail, d'un moteur de recherche sur la plateforme permettant de retrouver qui est inscrit. La mise en relation entre deux personnes est souvent synonyme d'un accord entre les deux parties et, dans tous les cas, elle reste révocable.
- Un fil d'actualité qui permet de suivre les contenus postés par le réseau de contact de l'utilisateur.
- La possibilité d'échanger avec son réseau ou la communauté , de donner son avis, de tisser des relations et différentes fonctionnalités qui peuvent

varier selon le support, comme le partage d'éléments multimédias (photos, vidéos, musiques, etc.), de passions, la possibilité d'organiser des événements, etc. Selon le réseau social, les possibilités de partage varient : publication éditoriale, photographie, vidéo, article, lien, etc.

- Un outil de recherche permettant aux membres d'identifier des contacts, des zones d'interaction par mots-clés (passions, vie professionnelle, cursus scolaire, liens familiaux…), thèmes (sport, musique, etc.) ou encore *hashtag* (#TourDeFrance ou #TDF).
- Des outils collaboratifs qui varient en fonction de la plateforme comme des groupes d'intérêt, des messageries privées, des conférences téléphoniques à plusieurs ou encore la possibilité de commenter ou d'aimer une publication d'un autre utilisateur.
- Une version Web et une version mobile permettant de toucher de nombreux utilisateurs dans leurs différents usages.
- Enfin la quantité de contenus échangés entre leurs membres détermine le référencement des réseaux sociaux par les moteurs de recherche.

#### **DÉFINITION DU** *HASHTAG*

Le hashtag, ou « dièse » en français, représente un mot-clé ou une association de mots-clés permettant à l'utilisateur de suivre un sujet de discussion collectif. En d'autres termes, c'est un marqueur de métadonnées qui se matérialise par un signe typographique en croisillon « # ». En cliquant sur ce hashtag, l'internaute peut suivre un fil de discussion collectif associé au sujet.

Les internautes utilisent fréquemment les hashtags sur Twitter ou Instagram et en juin 2013, Facebook a lui aussi intégré cet outil à sa plateforme.

Les hashtags peuvent porter sur l'actualité (par exemple en septembre 2013, le hashtag #Syrie faisait partie des tops topics), renvoyer à une marque ou une campagne créée par une marque ou encore à un sujet de discussion du moment (#JeanPierreFoucaultOnTheLove, en septembre 2013, ce hashtag a été utilisé pour partager des photos de Jean-Pierre Foucault tournées en dérision).

Le site http://www.hashtags.org/ référence les hashtags du moment et les hashtags les plus utilisés et les trie par catégorie.

#### **Retour sur l'histoire des médias sociaux**

Pourquoi et comment les médias sociaux ont-ils révolutionné la façon de communiquer des marques ?

#### Du Web au Web 2.0

Avant l'avènement du digital, l'entreprise évoluait dans un univers unique : le monde réel. Cet univers répondait à des règles simples. Les entreprises se fixaient des objectifs et réfléchissaient au moyen de les atteindre. Ce monde réel a été bouleversé, dans les années 1990, par l'arrivée fracassante d'Internet qui a créé un univers nouveau: le virtuel. L'entreprise évolue désormais entre ces deux univers parallèles, profondément interdépendants, chacun pouvant servir de levier pour l'autre.

Au début du Web, l'information était à sens unique : Internet transmettait une information à l'internaute. Les sites hébergeaient un contenu accessible par les utilisateurs. Ce Web était immuable et statique et les sites Internet de marque étaient appelés des « sites vitrines ».

Le début des années 2000 est marqué par l'émergence du Web 2.0. Internet est devenu interactif, l'information n'est plus à sens unique, mais à double sens ; elle autorise et favorise une interaction avec l'internaute, qui va réagir à l'information, la modifier, la créer et la modeler. Grâce à la nouvelle architecture des sites, des systèmes de bases de données peuvent être intégrés avec une mise à jour instantanée du contenu permettant de gérer des échanges et des interactions avec le contenu présent sur les sites. L'internaute a également la possibilité de partager le contenu grâce à un système d'abonnement par e-mail.

L'arrivée des forums de discussion a permis aux internautes d'intégrer les premières communautés réactives en ligne. Contrairement aux listes de diffusions, ces espaces permettent une plus grande interactivité, avec des possibilités de filtrage des contributions, une modération des contenus publiés par les internautes et une gestion des contributeurs et des modérateurs. Est ainsi apparue une génération d'internautes actifs et en quête d'échanges. Par la suite, les *chatrooms* ont conquis une nouvelle fonction : l'instantanéité des discussions qui deviennent alors réellement interactives en temps réel.

On ne parle plus d'un Web immobile, où les instances présentes diffusent de façon autoritaire des données, mais on parle plutôt d'un Web interactif où les internautes ont autant d'importance que les sites Web qui stockent le contenu.

#### Du Web 2.0 aux médias sociaux

Les internautes ont très vite eu envie de partager des contenus qu'ils jugeaient intéressants (amusants, choquants, motivants) autrement que par l'envoi, *via* l'e-mail, d'un lien vers l'adresse d'un site ou d'un forum.

C'est ainsi que sont apparus les premiers réseaux sociaux intégrant la possibilité de gérer un carnet d'adresses de contacts et d'échanger en direct avec ce dernier.

MySpace a pour objectif de promouvoir des artistes. Les internautes peuvent suivre les artistes qu'ils aiment et découvrir leurs univers, leurs dernières chansons. Pour se faire connaître et développer leur notoriété, les artistes ont initié les principes de l'animation de communauté telle que nous la connaissons aujourd'hui (promo, jeux-concours, etc.).

Les réseaux sociaux comme MSN ou ICQ ont ensuite enrichi l'instantanéité dans les échanges, permise par les *chatrooms*, avec la possibilité d'intégrer un « carnet d'adresses » et de rendre public son statut à son réseau. Ces nouveaux réseaux ont incité les internautes à les utiliser comme des outils de discussion offrant un contact textuel rapide : discussion, échanges d'avis et de conseils.

Depuis 2007, avec l'arrivée des géants comme Facebook ou Twitter, les réseaux sociaux se sont généralisés. Leur croissance en nombre d'utilisateurs a été rapide et les marques se sont très vite approprié ces supports pour communiquer elles aussi. Selon l'Ifop et l'Observatoire des réseaux sociaux, en 2011, 77 % des internautes français se déclarent membres d'un réseau social et le sont en moyenne de 2,8 réseaux.

L'avènement de ces réseaux sociaux a transposé les échanges du monde réel dans le monde virtuel. Les internautes n'interagissent plus seulement avec de l'information, ils ont désormais la possibilité d'interagir avec d'autres internautes, ce qui donne au Web une dimension interactive sans précédent. L'intérêt principal du Web ne réside plus dans le contenu qu'il propose, mais dans les relations sociales qu'il génère, les connexions entre les personnes qui créent un tissu social.

Enfin. le Web interactif est devenu un Web ultra-connecté et social. La dimension de mobilité a pris de plus en plus d'importance avec l'avènement des smartphones qui permettent aux internautes d'être connectés à Internet et aux réseaux sociaux en permanence depuis leur terminal mobile. Les réseaux sociaux sont désormais accessibles depuis de nombreux supports : ordinateurs, tablettes, smartphones, téléphones classiques. Grâce à ces nouveaux usages, les médias sociaux se sont ancrés dans le quotidien et, de ce fait, ont dépassé le statut de phénomène de mode pour prendre celui de phénomène de société. Aujourd'hui, tout le monde évoque, au détour d'une conversation, la dernière nouvelle lue sur Facebook, la dernière vidéo qui fait le buzz sur YouTube ou encore le dernier *tweetclash* sur Twitter. Ils sont intemporels, indestructibles et universels.

## Carte de visite des médias sociaux

Pour mieux appréhender le paysage actuel des médias sociaux , nous avons dressé une liste (non exhaustive) des principales plateformes utilisées en France ainsi que leurs caractéristiques clés. Évidemment, le paysage des médias sociaux change à une vitesse incroyable, chaque jour de nouveaux réseaux sociaux se créent, chaque jour les statistiques évoluent. C'est donc une photographie de cette situation à l'heure où nous écrivons ces lignes, mais il est essentiel de se tenir au courant des derniers chiffres, des nouveaux arrivés, des dernières tendances, pour avoir une idée plus précise de ce qu'il en est.

#### **Les réseaux « généralistes »**

Ce sont les réseaux utilisés par le « grand public ». Les fonctionnalités offertes par ces réseaux permettent de répondre à des usages larges.

#### Facebook

Nombre d'utilisateurs: 1,1 milliard dans le monde, dont 29 millions en France depuis 2004. Les utilisateurs y passent 400 minutes par mois.

Intérêt : c'est le leader des réseaux sociaux. Facebook regroupe une cible large, impliquée, et de nombreux outils marketing qui permettent aux marques de gagner en visibilité et de réaliser des campagnes publicitaires

efficaces. La croissance rapide du nombre d'utilisateurs de Facebook depuis 2004 les a rapidement conduits à créer des espaces de discussion ; puis c'est au tour des entreprises de créer des comptes pour leurs marques. Au début, Facebook ne faisait pas la distinction entre un utilisateur privé et une entreprise, mais rapidement des espaces spécifiques ont été créés pour les marques, nommés « page Facebook » qui se distinguent par de petites nuances des « profils Facebook ».

Les pages entreprise ou pages de célébrités: le « profil » Facebook est votre profil personnel ou celui d'une de vos connaissances. On devient « ami » avec un autre profil ou l'on peut « s'abonner » aux mises à jour d'un autre profil. Pour les marques, un internaute peut « aimer » une page et s'abonner à ses actualités mais un utilisateur qui n'aimerait pas une marque peut quand même échanger avec elle. Facebook propose aux entreprises et aux marques de créer une page ; une marque qui ne respecterait pas cette contrainte pourrait se voir fermer son compte et perdrait ainsi tous les « amis » gagnés. Les pages officielles des entreprises sont reconnaissables grâce à un petit badge bleu sous forme de *check* qui se trouve à côté du nom de la page. Ce badge est attribué par Facebook et il n'est pas possible d'en faire la demande automatiquement. La page entreprise a également la possibilité de créer des onglets personnalisés en haut de la page et a accès à des statistiques concernant sa page, elle peut nommer plusieurs administrateurs, etc.

La création d'un compte entreprise: pour créer une page, il suffit de se rendre à l'URL suivante : *http://www.facebook.com/pages/create/*.

Il est alors nécessaire de renseigner différentes informations telles que le type de société, le nom de l'entreprise ou de la marque, le secteur d'activité; il est conseillé d'ajouter une photo de profil, une photo de couverture et une description rapide de l'entreprise. Il est également possible de personnaliser l'URL de la page sur simple demande et en fonction de la disponibilité. À partir de cent fans sur la page, l'URL et le nom de la page ne seront plus modifiables. Ainsi la page Evian Babies (648000 fans) porte le nom d'une campagne publicitaire et Evian pourra rencontrer des difficultés à changer le nom de sa page Facebook le jour où la campagne publicitaire changera ; il sera nécessaire d'en faire directement la demande auprès de Facebook (peu de chances d'aboutir sans avoir le bras long) ou d'avoir un portefeuille d'achat d'espace conséquent sur la plateforme.

La personnalisation de l'espace social : plusieurs éléments sur votre profil peuvent être personnalisés :

- la photo de couverture du journal qui devra respecter les dimensions suivantes : 851 × 315 ;
- une image de profil qui devra respecter 200 × 200 pixels;
- vous aurez également la possibilité de créer une frise chronologique de votre histoire en créant des moments clés qui pourront être accompagnés par une image : 843 × 403 pixels.

La *privacy policy* de Facebook et les conditions d'utilisation changeant fréquemment, tout comme le design des profils et des pages, il est donc nécessaire de consulter assez régulièrement les conditions d'utilisation disponibles sur le lien ci-après : *http://www.facebook.com/legal/terms*.

Les fonctionnalités offertes: Facebook met à disposition plusieurs outils gratuits à destination des entreprises :

- la possibilité de publier sur le mur des statuts, des photos, des albums photo, des vidéos, des sondages, des *milestones* (événements importants qui sont mis en avant dans le journal de la page) ou des événements ;
- une messagerie privée qui permet aux utilisateurs de contacter la marque – mais il n'est pas possible en revanche pour les entreprises de contacter un utilisateur qui ne l'aurait pas fait au préalable ;
- l'utilisation de groupes Facebook , privé, semi-privé ou public ;
- une API permettant aux développeurs de créer des applications Facebook ou des fonctionnalités sociales à intégrer au site.

Coût : si la présence sur Facebook est gratuite, le réseau propose de nombreuses solutions pour gagner en visibilité, gagner davantage de fans, obtenir davantage d'interactions et exposer le contenu et la marque à une cible élargie. Il existe deux formats publicitaires :

- Les Facebook Ads: une publicité classique qui sera affichée sur chaque page visitée par l'utilisateur, sur la droite de l'écran.
- Les *sponsored stories* : une publicité sociale qui sera affichée sur la page d'accueil de chaque utilisateur, directement sur son flux d'actualités.

Pour l'instant, Facebook est le seul média à avoir réellement développé une offre pour tous les budgets ; il est possible, simplement, de faire de la publicité pour moins d'1 euro ; les autres médias ont toujours un ticket d'entrée supérieur (le coût relatif est similaire, mais il est obligatoire de réaliser de grandes campagnes de médiatisation). Depuis les publications sponsorisées jusqu'aux publicités ciblées, il existe de nombreux moyens de booster sa visibilité sur Facebook mais une bonne stratégie nécessite un budget conséquent.

#### **CONSTRUIRE UNE CAMPAGNE MÉDIA SUR FACEBOOK**

Pour construire une campagne Facebook autour d'une page Facebook, il faut être administrateur de la page.

1. **Se rendre sur l'URL suivante** : www.facebook.com/ads/create.

2. **Choisir l'URL de destination de la publicité**, c'est-à-dire l'adresse vers laquelle va être dirigé l'utilisateur une fois qu'il aura cliqué sur la publicité. La publicité peut être dirigée vers n'importe quelle URL (le site Web, une vidéo YouTube, n'importe quelle autre page Web) ou vers un élément Facebook (la page de l'entreprise, une autre page, un événement, une photo, un contenu, une application, etc.).

3. **Choisir l'objectif de campagne** : gagner des fans, promouvoir des posts ou bien créer une campagne personnalisée. Nous conseillons d'utiliser l'une des deux premières options si le concepteur est novice dans la gestion de campagne.

4. **Suivre les différentes étapes pour personnaliser la publicité**. Dans le cas d'une Facebook Ads classique, il est possible de personnaliser le titre de la publicité (vingt-cinq caractères maximum), le contenu texte de la publicité (l'intérêt de la publicité devra être expliqué en quatre-vingt-dix caractères ainsi que la raison pour laquelle l'internaute devrait cliquer dessus) et d'ajouter une image. Attention celle-ci devra être assez explicite, attractive, colorée et, si possible, sans texte (Facebook n'autorise pas les publicités dont les images contiennent plus de 20 % de texte). Dans le cas d'une campagne de promoted post, il est possible de choisir parmi l'un des posts publiés sur la page pour le promouvoir.

5. **Choisir les options de ciblage de la publicité**. Sur la droite de l'écran, la taille de l'audience est actualisée en direct, au fur et à mesure des choix de ciblage. On peut tout d'abord cibler la publicité pour s'adresser aux fans, aux personnes qui ne sont pas encore fans de la page, ou aux amis des fans. Il est ensuite possible de cibler selon la zone géographique de l'audience (pays, région ou ville et un nombre de kilomètres autour d'une ville). Ensuite on sélectionne l'âge de la cible, ainsi que son sexe.

Vient ensuite le filtre le plus intéressant : les centres d'intérêt. On peut s'dresser à des personnes qui sont déjà intéressées par le secteur, qui ont déjà montré un intérêt pour l'un des concurrents, etc. Il est possible de taper n'importe quel centre d'intérêt, ou alors de cocher un ou plusieurs centres d'intérêt parmi la liste que Facebook propose. Par exemple, s'il s'agit d'une entreprise d'alimentation pour régime, on peut sélectionner des personnes qui apprécient le fitness, qui aiment cuisiner et qui sont intéressées par l'équilibre alimentaire. Facebook peut déterminer toutes ces caractéristiques en analysant le comportement de ses utilisateurs, leurs discussions et les pages qu'ils aiment. Il est également possible de filtrer par entreprise ou par niveau d'étude.

6. **Sélectionner le budget**. On peut déterminer un budget global ou un budget journalier. Pour une stratégie à long terme, nous conseillons d'établir un budget journalier ; pour une opération à très court terme, nous conseillons d'utiliser un budget global, avec un montant plus élevé.

7. **Lancez votre publicité**. Celle-ci sera visible dans l'espace d'administration. Une facture sera envoyée par mail.

Pour les formats classiques et les *sponsored stories*, le chiffrage se fait par un système d'enchère comme sur Google Adwords :

- au clic (coût par clic CPC) pour une mise minimale de 0,01 euro par clic ;
- à l'affichage (coût pour mille impressions CPM) pour une mise minimale de 0,02 euro pour 1000 affichages.

Il est possible de trouver de nombreuses études de cas d'entreprises qui ont réussi leurs campagnes publicitaires sur Facebook à l'adresse : *facebook. com/advertising*.

#### **Twitter**

Nombre d'utilisateurs : 200 millions d'utilisateurs actifs dans le monde (500 millions d'inscrits), dont 6 millions d'utilisateurs actifs en France (20 millions d'inscrits) depuis 2006. Les utilisateurs envoient 400 millions de tweets chaque jour.

Intérêt: la plateforme de microblogging est extrêmement prisée, elle permet de publier et partager des contenus de 140 caractères maximum à sa communauté . Twitter permet de relayer des faits d'actualité, mais aussi d'interagir avec sa communauté en répondant aux tweets. Twitter permet à toute entreprise de créer un compte avec le nom de l'entreprise et un @pseudo. Le contenu se construit au fur et à mesure des tweets et des réponses aux tweets des abonnés.

Les comptes entreprise ou comptes de célébrité : sur le même modèle que Facebook, Twitter n'a pas mis longtemps à comprendre l'intérêt de créer des espaces spécifiques pour les marques afin de les différencier des

profils utilisateurs et, donc, de rendre leurs interventions plus légitimes. Cela permet d'éviter la cannibalisation des marques par des fans qui communiqueraient en leur nom.

La grande différence avec Facebook est que le compte dédié aux entreprises est exactement le même que celui des utilisateurs (même procédure d'inscription, même possibilité de personnalisation, même interface), la seule distinction réside dans l'existence d'un petit badge bleu *Verified Accounts* pour les comptes des grandes marques, les célébrités ou les personnalités publiques. Le petit badge bleu apparaît dans la partie supérieure droite du profil, juste au-dessus de la biographie et à côté du nom. Il permet de prouver l'authenticité de ces comptes. Il y aurait 48121 comptes vérifiés sur le site de microblogging d'après All Twitter . Pour l'obtenir, il faut en faire la demande directement à Twitter. Le nombre d'abonnés n'étant pas un critère déterminant pour l'obtenir et les modalités d'attribution n'étant pas explicitement annoncées, il se peut qu'aucune réponse ne soit jamais donnée. En fait, Twitter certifierait les comptes à « haut risque d'usurpation d'identité », le grand public n'a, donc, en aucun cas la possibilité de l'obtenir. Par exemple, en 2013, les comptes certifiés sont ceux de Mini (plus de 25000 abonnés), Play-Doh (plus de 3 000 abonnés) et Playskool (plus de 10 000 abonnés).

En revanche, le macaron donnerait deux privilèges supplémentaires par rapport à un compte non vérifié:

- Plusieurs contributeurs peuvent gérer le compte entreprise en même temps. Ce qui est déjà réalisable avec des applications tierces telles que Hootsuite.
- Tous les *followers* peuvent envoyer des DM, droit normalement réservé aux *followers* présents également dans vos *followings*.

La création d'un compte entreprise : la démarche est la même que pour la création d'un compte un utilisateur, il suffit de suivre les instructions accessibles sur la *homepage* du site : *https://twitter.com/*.

La personnalisation de l'espace social : les possibilités de personnalisation sont les mêmes pour les utilisateurs et pour les entreprises, vous pouvez :

- personnaliser votre avatar (200 × 200 pixels);
- personnaliser l'image de fond de votre compte (200 × 1200 pixels);
- personnaliser le bandeau en haut de votre compte (626 × 1 251 pixels).

Comme pour Facebook, la plateforme modifie régulièrement ses interfaces, et ses gabarits sont susceptibles d'évoluer.

Les fonctionnalités offertes: Twitter permet aux entreprises de publier des tweets de cent quarante caractères maximum. Les tweets peuvent contenir des photos, des URL externes, des *hashtag*s, etc.

Il est également possible de contacter un *follower* par messagerie privée mais à condition que la personne vous suive aussi.

Comme pour Facebook, Twitter a également mis à la disposition des entreprises une API permettant d'intégrer les fonctionnalités de Twitter à un site (le bouton tweet, la possibilité de se « loguer » avec Twitter, etc.).

Coût : la création d'un compte Twitter est gratuite. Comme Facebook , le réseau propose des solutions publicitaires mais avec des conditions plus restrictives.

Twitter propose trois outils publicitaires :

- Le tweet sponsorisé qui permet de promouvoir un tweet afin de lui donner davantage de visibilité. Celui-ci apparaîtra sur la *timeline* des utilisateurs que vous avez ciblés, même s'ils ne sont pas abonnés à votre compte.
- Le compte sponsorisé qui vous permet de promouvoir votre compte afin de récolter davantage d'abonnés en le mettant en avant dans les suggestions d'abonnement que verront les utilisateurs sur leur page d'accueil.
- La tendance sponsorisée qui permet de mettre en avant un *hashtag* dans les *trending topics* du site. Ainsi le *hashtag* apparaîtra sur la page d'accueil des utilisateurs, dans la section « *hashtag* populaire », cela permet d'inciter les utilisateurs à tweeter en incluant votre *hashtag* ou à suivre le fi l de discussion collectif.

En plus de ces trois outils de publicité, Twitter lance de façon continue de nouvelles solutions de promotion. Par exemple, il est désormais possible avec les Twitter Cards de permettre à vos abonnés de s'inscrire à votre newsletter en un seul clic, grâce à un tweet spécial. Vous retrouverez évidemment toutes ces solutions sur la plateforme publicitaire de Twitter (https://business.twitter.com/). À fin de transparence, toutes seront accompagnées d'un label qui indique que l'opération est sponsorisée.

Le système publicitaire de Twitter est très complet, adapté pour les grosses comme pour les petites entreprises. Il est possible de cibler très précisément une audience: homme/femme, âge, centres d'intérêt (par exemple, films d'action ou les comédies ou encore le sport pratiqué), ainsi qu'une multitude d'autres critères comme une région, un pays ou le monde entier. Il est également possible de s'adresser à des personnes intéressées par un secteur d'activité en particulier. Enfin, il est possible de cibler sémantiquement et de cibler les utilisateurs selon les mots qu'ils utilisent dans leurs tweets, pour ne contacter que les personnes qui parlent d'un certain sujet.

Un des avantages de Twitter est de faire payer seulement lorsqu'un utilisateur interagit avec votre contenu sponsorisé, c'est-à-dire que vous serez débité uniquement si un utilisateur retweet, tweet avec votre *hashtag*, s'abonne à votre compte, etc. Twitter commence ses campagnes publicitaires autour d'1 euro par clic, et plus votre contenu est populaire/engageant, plus le coût par clic baisse (pour parfois atteindre 10 centimes par clic, ce qui est très satisfaisant).

Vous pouvez trouver de nombreuses études de cas d'entreprises qui ont réussi leurs campagnes publicitaires sur Twitter à l'adresse *business.twitter. com/success-stories*.

#### Google +

Nombre d'utilisateurs : 135 millions d'utilisateurs actifs dans le monde, dont 6 millions de visiteurs uniques en France depuis 2011.

Intérêt: le «nouveau» réseau social du géant Google est plutôt réussi et séduit de plus en plus d'utilisateurs. À mi-chemin entre Facebook et Twitter, il permet de publier tout type de contenu, en reprenant le concept des *hashtag*s et des abonnés de Twitter. À la différence des deux premiers réseaux sociaux, le carnet d'adresses des utilisateurs et des marques fonctionne en « cercle ». Chaque personne ajoutée doit être mise dans un cercle dont le nom peut être personnalisé (amis, blogueurs, prospects , etc.). Créer une page sur le réseau semble très intéressant pour une entreprise qui veut diffuser son contenu et aller chercher des *followers*.

Le compte entreprise sur Google +: sur Google +, il existe un compte adapté pour les entreprises sur le même modèle qu'un compte utilisateur personnel.

La création d'un compte entreprise : pour créer une page Entreprise, il est nécessaire d'avoir un compte Google + personnel. Il faut ensuite se rendre à l'URL suivante : *https://plus.google.com/u/0/pages/create* et suivre les différentes instructions: choix du type d'entreprise et catégorie (par

exemple : entreprise d'alimentation et boisson ou institution), choisir une rapide description et une photo de profil, renseigner ses coordonnées puis publier la page.

La personnalisation du compte entreprise: les possibilités de personnalisation sont les mêmes que celles des comptes utilisateurs : votre avatar pourra faire 250 × 250 pixels, votre bannière de cinq images séparées devra respecter 150 × 150 pixels pour chaque image et la grande bannière : 940 × 180 pixels.

Les fonctionnalités offertes: toute la force de Google + réside dans les outils proposés aux marques émanant directement de Google. Voici une liste non exhaustive des fonctionnalités :

- publier des statuts, des photos, des vidéos, des albums photos et utiliser des *hashtag*s ;
- créer des communautés ciblées grâce aux cercles en ajoutant les personnes intéressantes qui permettront de partager des informations avec certaines personnes dans des domaines d'expertise très précis ;
- organiser des *hangouts* qui représentent des visioconférences avec plusieurs utilisateurs en même temps, la possibilité de partager un écran et d'envoyer des messages écrits.

Coût: la présence sur la plateforme est gratuite et il est bien entendu possible d'utiliser toutes les fonctionnalités publicitaires de Google.

#### **FOCUS SUR LE RÉFÉRENCEMENT ET GOOGLE +**

Parmi tous les réseaux sociaux, Google+ est le seul à appartenir à un moteur de recherche, et non des moindres, puisqu'il est aujourd'hui encore le moteur le plus utilisé (90 % des recherches sur les moteurs de recherche). Si Facebook tente de développer son graph social pour démocratiser l'usage de sa plateforme comme « moteur de recherche par centre d'intérêt », Google + bénéficie déjà d'une avance considérable dans ce domaine. Mais on peut se poser la question de l'impact de Google + sur le référencement de votre site Internet.

Créer un compte Google +, placer des mots ou expressions dans votre profil, n'a aucun impact sur votre référencement. En revanche, plusieurs autres facteurs semblent l'impacter :

• Le nombre de « personnes vous ayant ajouté à leur cercle » ou qui vous « suivent » : plus vous obtenez de followers, plus vous êtes vus et plus Google apprécie votre notoriété. Pour que ce facteur influe, il vous faut un ratio maximal entre abonnés (nombre de personnes qui vous suivent) et abonnements (nombre de personnes que vous suivez).

- L'intégration d'un bouton « + 1 » sur votre site et sur vos articles : plus vos articles sont « aimés », plus votre positionnement augmente dans les résultats du moteur de recherche .
- La création d'un compte auteur : en référençant votre marque comme l'auteur des contenus publiés par votre site ou blog, Google calcule un author rank selon la qualité, l'impact social des + 1 et différents partages d'une publication. Pour arriver à vous référencer comme auteur, demandez à votre webmaster de remplacer a href par a rel =»author» href dans le code HTML de votre site ou blog.
- La fréquence des publications : il est essentiel de poster régulièrement du contenu avec les bons mots-clés pour impacter votre positionnement.

#### **Les réseaux sociaux professionnels**

Si les réseaux sociaux « généralistes » ont rapidement posé la question de la cohabitation des contacts professionnels et des contacts personnels, certains réseaux se sont spécialisés dans des plateformes à destination des professionnels et des problématiques de recrutement.

#### LinkedIn

Nombre d'utilisateurs: 250 millions d'utilisateurs actifs dans le monde, dont 7 millions en France depuis 2003. Les utilisateurs y passent 17 minutes par mois. C'est le premier réseau social professionnel mondial en termes de nombre d'utilisateurs.

Intérêt: il s'agit du réseau professionnel par excellence. Ici, on ne va pas communiquer sur des produits mais sur les thématiques de recrutement, de mise en avant de l'organisation. On s'adresse à ses employés actuels, mais aussi aux potentiels candidats. LinkedIn permet de positionner son entreprise grâce à une page spécifique (similaire au concept d'une page Facebook), pour publier des informations relatives à son fonctionnement, ses offres de recrutement et propose également une solution qui permet de rechercher de nouveaux talents.

L'espace entreprise sur LinkedIn : vous avez la possibilité de personnaliser votre avatar avec une image en 200 × 200 pixels et une bannière en 640 × 220 pixels. Comme nous l'avons vu ci-dessus, le réseau est axé sur des fonctionnalités professionnelles et les champs de description relatifs à l'entreprise vont dans ce sens : une entreprise va ajouter la liste exhaustive

des produits et services qu'elle propose avec la possibilité de spécifier les attributs et le(s) responsable(s) à contacter pour plus d'informations.

Les employés d'une entreprise ont la possibilité de renseigner, dans leurs profils personnels, le nom de l'entreprise dans laquelle ils travaillent (cela crée un lien entre les deux espaces) et l'entreprise a bien entendu la possibilité de supprimer une personne qui n'en ferait pas partie.

La création d'un compte entreprise : pour créer un compte d'entreprise, il y a un certain nombre de prérequis :

- être employé de l'entreprise et cette expérience doit figurer dans la section « Expérience » du compte personnel de l'employé sur ce réseau ;
- configurer en tant qu'adresse e-mail principale une adresse rattachée au nom de domaine de l'entreprise (par exemple : *melanie@nomentreprise.fr*) ;
- l'employé doit avoir un compte personnel sur le réseau suffisamment enrichi et un certain nombre de relations dans son réseau personnel.

Si ces prérequis sont complétés, il est alors possible de se rendre à l'URL suivante pour créer une page entreprise : *http://www.linkedin.com/company/add/show*.

Plusieurs champs seront à compléter pour rendre la page publique comme le type d'entreprise (SARL, artisan, etc.), la taille de l'entreprise (nombre d'employés), l'adresse du site Web, le secteur d'activité principal ou encore l'année de création. Puis charger une photo de profil et une description rapide de l'entreprise.

Les fonctionnalités de la page entreprise : outre les possibilités de renseigner des informations beaucoup plus précises sur l'entreprise, les pages entreprise LinkedIn permettent aux marques de publier des statuts comme sur les réseaux généralistes.

Il est également possible de personnaliser l'affichage d'une page en fonction de ses audiences. Par exemple, il est possible d'afficher des produits ou des services différents en fonction des différents marchés de l'entreprise.

Coût : la création d'un compte entreprise est gratuite. Il est possible de réaliser des opérations publicitaires sur le réseau social, d'acheter un compte premium au nom du responsable des ressources humaines ou de lancer des campagnes publicitaires pour une opération de recrutement. Les solutions publicitaires nécessitent un gros budget, mais elles sont efficaces. Les LinkedIn Ads permettent différentes options de ciblage :

• par poste ou fonction (par exemple : un détenteur de MBA ou un directeur marketing) ;

- par secteur ou taille d'entreprise ;
- par années d'expérience ou âge ;
- par groupes LinkedIn.

#### Viadeo

Nombre d'utilisateurs: Viadeo est le concurrent français de LinkedIn et compte 50 millions d'utilisateurs dans le monde (pas forcément actifs) dont 7 millions de membres en France.

Intérêt: ce réseau français propose des services similaires à ceux de LinkedIn. Le réseau connaît une popularité en faible croissance et peine à rivaliser avec LinkedIn, mais reste très pertinent en France.

La page entreprise sur Viadeo et sa personnalisation: les fonctionnalités proposées par le réseau sont quasiment les mêmes que celles de LinkedIn et il est également possible de personnaliser le logo de son entreprise. Pour créer une page entreprise, il suffit de se rendre à l'URL suivante et de suivre les étapes : *http://fr.viadeo.com/v/companies.*

Coût : la création d'une page entreprise est également gratuite. Viadeo propose une solution publicitaire nommée « Social Ads » qui se décompose en quatre formats différents :

- réaliser un e-mail hebdomadaire pour communiquer autour de la marque auprès d'une audience ciblée ;
- créer des formats publicitaires en *display* pour présenter l'activité ;
- « pusher » les articles auprès d'une cible plus large ;
- créer un *hub* sur mesure pour permettre à l'entreprise de communiquer, de partager et de développer sa relation avec ses clients et ses prospects.

Comme sur LinkedIn, il est possible de cibler en fonction des profils des utilisateurs. Les campagnes se font au volume d'affichage, et plus les critères de ciblage sont précis, plus le coût augmente.

### **Les réseaux sociaux spécialisés autour du multimédia**

Face à l'attrait des internautes pour les contenus multimédias, certains réseaux sociaux se sont spécialisés dans la promotion de ce type de contenus.

#### Instagram

Nombre d'utilisateurs: 150 millions d'utilisateurs actifs dans le monde, environ 3 millions en France depuis 2010. Les utilisateurs y passent 90 minutes par mois.

Intérêt : c'est un réseau social mobile dédié à la photographie et par extension à de petites vidéos depuis fin 2013 (nouvelles fonctionnalités). Le réseau permet aux utilisateurs de diffuser des photographies et des créations artistiques à une communauté mobile. Grâce à un système de filtre pour photographies, les utilisateurs peuvent proposer des photographies redimensionnées, ajouter des cadres, travailler les couleurs, etc. Il est possible de s'abonner, *via* un fi l d'actualité, à d'autres utilisateurs pour consulter leurs dernières photographies. Il est également possible de mettre des *hashtags* sur les photos et de faire des recherches par mots-clés. Enfin, chaque utilisateur peut « aimer » une photo grâce à un petit cœur et/ou la commenter.

Instagram propose aux entreprises de créer un compte mais il n'existe pas de différence entre un compte particulier et un compte entreprise.

Coût : Toute présence, qu'elle soit personnelle ou pour une entreprise, est gratuite. Il existe une offre publicitaire pour les annonceurs qui permet de donner davantage de visibilité aux publications.

#### Pinterest

Nombre d'utilisateurs: 50 millions de membres dans le monde, dont 700 000 utilisateurs en France depuis 2008. Les utilisateurs y passent 98 minutes par mois. Le réseau est très majoritairement utilisé aux États-Unis mais a connu une grande vague de popularité en France en 2012.

Intérêt : il s'agit d'une plateforme sociale qui permet d'« épingler » et de rassembler des coups de cœur trouvés sur le Web, sous la forme de tableaux virtuels ou *boards*, classés selon des thématiques, des centres d'intérêt. Cela permet d'exposer ses produits, des images relatives à son secteur d'activité, des liens vers des contenus intéressants.

Pinterest propose de créer un compte entreprise (*pinterest.com/business*), qui ressemble beaucoup à un compte particulier; vous pouvez y publier du contenu classé dans des *boards* thématiques. Sur chaque image, il est nécessaire d'ajouter une description qui peut contenir des *hashtag*s mais est limitée en nombre de caractères. Chaque image conserve un lien vers

le site Internet depuis lequel elle a été épinglée et il est possible d'ajouter un prix sur l'image.

La personnalisation de l'espace entreprise : vous avez la possibilité de créer un compte entreprise qui vous offre des possibilités plus avancées que les comptes utilisateur comme des *boards* personnalisés : *http://business. pinterest.com/* mais globalement, les possibilités de personnalisation de l'espace sont les mêmes que pour un compte utilisateur ; l'avatar se limite à 180 × 180 pixels.

Coût : créer un compte sur Pinterest est gratuit et il existe une offre publicitaire qui permet aux annonceurs de sponsoriser leurs publications à une audience ciblée.

#### YouTube

Nombre d'utilisateurs : 1 milliard d'utilisateurs actifs dans le monde, dont 25 millions en France depuis 2005. Les utilisateurs regardent 4 milliards de vidéos chaque jour.

Intérêt : la plateforme vidéo incontournable du Web fait partie de l'univers Google tout en étant indépendante et en mettant à disposition des outils performants pour diffuser des vidéos sur le réseau et partout sur le Web, ainsi que des solutions publicitaires.

La personnalisation de l'espace entreprise : vous avez par défaut la possibilité de créer un avatar de 96 × 96 pixels. Les marques ont la possibilité de créer des chaînes YouTube, un espace dédié à la marque que l'entreprise peut personnaliser pour la rendre compatible avec son identité et qui doit respecter une dimension de 1 600 pixels × 1 000 pixels. La personnalisation nécessite de réaliser un investissement conséquent en achat média sur la plateforme.

Coût: être présent sur YouTube est gratuit. Il est possible de créer un compte, publier un nombre illimité de vidéos et de contenus. Cependant pour développer la visibilité d'un compte, il est possible, moyennant une somme importante, de mettre une vidéo en page d'accueil, ainsi que d'insérer des liens sur son site Web directement sur vos vidéos.

À noter qu'il existe d'autres réseaux sociaux centrés sur la vidéo comme DailyMotion ou encore Vimeo.

#### **Les réseaux sociaux spécialistes de la géolocalisation**

Face à l'émergence des smartphones et de l'utilisation mobile des réseaux sociaux, certains réseaux se sont spécialisés dans la géolocalisation permettant à un utilisateur de renseigner son réseau de contacts de ses déplacements et du lieu où il se trouve.

#### Foursquare

Nombre d'utilisateurs : 45 millions dans le monde, environ 1 million en France.

Intérêt: le réseau social de géolocalisation est principalement utilisé pour trouver de bonnes adresses. Les utilisateurs peuvent informer leurs contacts de l'endroit où ils se trouvent, laisser un avis sur le lieu ou encore découvrir les endroits qui ont plu à leurs amis. Pour se « checker » dans un lieu, le smartphone fait appel au GPS du téléphone ou à l'adresse IP (plus approximatif), il est donc quasiment impossible de se localiser dans un lieu si l'utilisateur ne se trouve pas, effectivement, à proximité de ce lieu.

Si un lieu n'a pas été créé, l'utilisateur a la possibilité de le faire, et ceci même au nom d'une entreprise. L'entreprise aura, par la suite, la possibilité de demander de prendre le contrôle du lieu sans perdre les informations relatives au lieu (avis, nombre de *check-in*, etc.). En devenant propriétaire d'un lieu, l'entreprise aura la possibilité de modérer les avis des utilisateurs.

Toute entreprise locale peut créer et gérer sa page, inciter les utilisateurs à effectuer un *check-in* sur son lieu, à laisser des commentaires, à prendre des photos ; toutes les informations (horaires, menu, prix, carte, accès, etc.) sont recensées sur la page et permettent aux utilisateurs de vous trouver facilement.

Coût : la présence sur Foursquare est gratuite et il existe quelques solutions publicitaires. Par ailleurs, il est possible de lancer des opérations spéciales : offrir des réductions aux utilisateurs qui s'enregistrent sur votre page et viennent dans votre magasin/local, par exemple.

. . . . . . . . . . . . . .

Nous venons de détailler les principaux réseaux sociaux utilisés par les marques en France mais, selon les secteurs d'activité ou le territoire, ces réseaux peuvent différer. Il existe des dizaines d'autres médias sociaux , et de nouveaux se créent chaque jour, comme Vine, Snapchat, Jelly, etc.

# Matrice d'analyse des réseaux sociaux

Il s'agit ici d'analyser les différentes plateformes sociales en fonction des possibilités qu'elles offrent pour répondre aux besoins marketing d'une entreprise. Nous verrons aussi de quelle façon ces plateformes répondent aux objectifs que nous développons dans ce guide.

## **L'analyse SWOT d'une présence sur les réseaux sociaux**

Les réseaux sociaux ont pris une telle importance dans le quotidien des utilisateurs, que, quel que soit son secteur d'activité, la question se pose à toute entreprise de savoir si elle doit se lancer sur ces nouveaux supports de communication et ceci quelle que soit sa cible. Si certaines entreprises ont rapidement compris l'intérêt d'intégrer les réseaux sociaux dans leur stratégie de développement, d'autres en sont encore à se poser la question d'y aller ou non.

Comme tout support de communication, il existe des forces et des faiblesses, des opportunités et des menaces qu'il faut bien mesurer avant de se lancer. Mais une fois ce bilan fait, n'importe quelle entreprise se rendra compte qu'elle a plus à perdre à ne pas être présente là où son audience se trouve, d'autant plus que la majorité de ces supports sont gratuits.

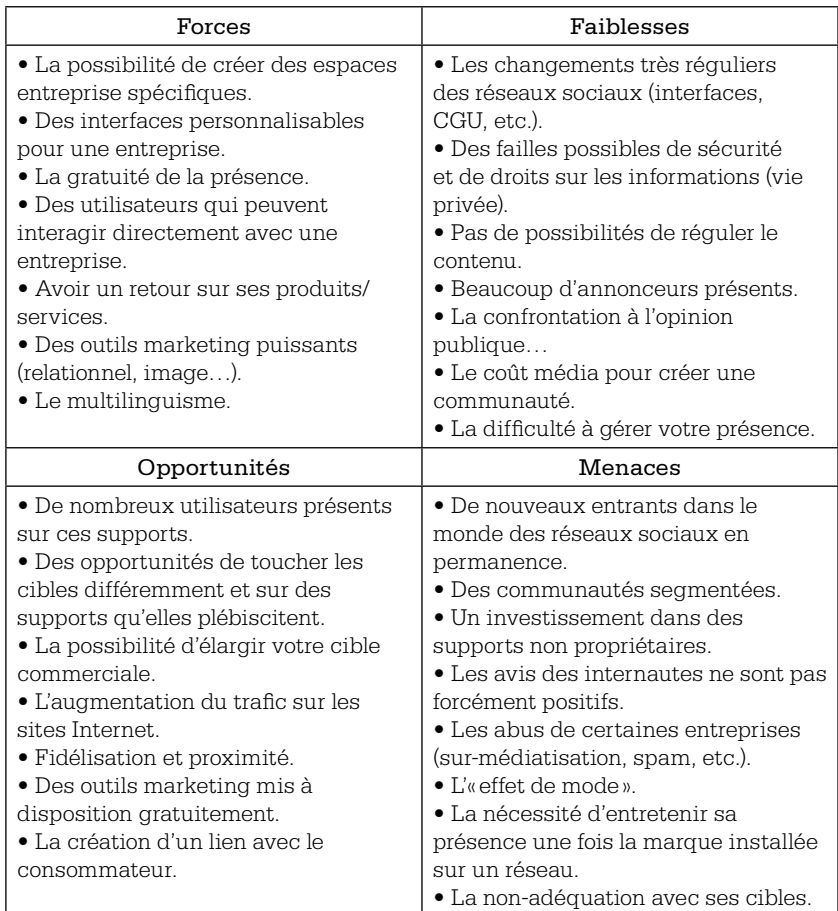

#### Analyse des principaux enjeux liés aux réseaux sociaux

Il est important d'avoir intégré ces différents éléments avant de commencer pour bien mesurer les risques de positionner l'entreprise sur ces types de supports.

#### Cartographier les réseaux sociaux par leurs qualités intrinsèques

Il existe plusieurs façons de segmenter les réseaux sociaux pour classifier les différents outils et juger de leur intérêt dans le positionnement d'une entreprise. Ces approches sont complémentaires.

La première technique vise à croiser le nombre d'utilisateurs par rapport à l'utilisation (personnelle ou professionnelle). Ainsi, si vous vous trouvez sur une cible BtoB, vous préférerez les réseaux comme LinkedIn ou Viadeo ou vous envisagerez Facebook (double usage du réseau social); si votre cible est principalement BtoC, vous vous poserez immédiatement la question des réseaux généralistes tels que Facebook, Twitter et, en dernier lieu, Google + qui réunit moins d'utilisateurs. Cette première technique met de côté le type de contenu que vous avez à partager avec les internautes ; des réseaux sociaux centrés sur le multimédia peuvent alors devenir complémentaires.

Une autre approche consiste à classer les médias sociaux selon les fonctionnalités proposées et selon les usages que vous cherchez :

- collaboration ;
- diffusion d'information.

Les deux grands réseaux permettant de cumuler ces deux objectifs sont Facebook et Google +. Ils proposent une palette impressionnante d'outils à destination des utilisateurs et des marques : partage de documents, zones d'échange adaptées, etc.

Frédéric Cavazza va encore plus loin en isolant quatre familles de services associés aux médias sociaux :

- la publication, avec les plateformes de blog (Wordpress, Blogger, Overblog, etc.) ;
- les plateformes axées sur le réseautage (LinkedIn, Viadeo, Badoo, etc.);
- les services de partage de lien (Tumblr, Vine, Instagram, YouTube, Vimeo, Pinterest, etc.);
- les plateformes de discussion (Quora, MySpace, Skype, etc.).

Les trois réseaux qui répondent à ces quatre usages et services sont Facebook, Twitter et Google +.

Le dernier axe d'analyse consiste à croiser la cible des réseaux (spécialiste ou généraliste) par rapport au type d'échanges recherchés (échange entre deux utilisateurs ou échange collectif où, d'ailleurs, le nom de l'utilisateur importe peu). On retrouve alors quatre familles de médias sociaux :

- les réseaux sociaux spécialisés dans l'échange collectif ;
- les réseaux sociaux spécialisés centrés sur l'internaute (Viadeo ou encore LinkedIn) ;
- les réseaux sociaux généralistes centrés sur la communauté (YouTube , Pinterest, Instagram, etc.);
- les réseaux sociaux généralistes centrés sur les échanges individuels (Twitter, Facebook et Google +).

Il est donc important de vous demander quels sont vos objectifs et le type de relation avec les utilisateurs que vous recherchez au travers des réseaux sociaux.

#### Cartographier les réseaux sociaux selon les objectifs marketing d'une entreprise

Les principaux objectifs pertinents qu'une entreprise peut atteindre grâce aux réseaux sociaux sont :

- de surveiller sa réputation en ligne (les réseaux sociaux sont des outils puissants en termes de contenus et de nombreuses discussions d'internautes se déroulent autour des entreprises) ;
- de développer sa notoriété de marque (utiliser les réseaux sociaux pour mieux se faire connaître) ;
- · de générer du trafic pour faire connaître sa présence et pour créer une cohérence entre les différentes composantes de l'écosystème d'une entreprise ;
- d'engager la conversation (développer le marketing conversationnel en engageant la conversation avec une communauté et en animant les échanges autour des produits et des services des entreprises) ;
- de développer le *storytelling* et le *brand content* autour de sa marque (faire connaître et faire apprécier l'identité et l'offre de la marque) ;
- d'engager pour obtenir des retours et insights client ;
- de prospecter, vendre et gérer sa relation client ;
- de maîtriser les techniques de marketing viral ;
- d'influencer et de gérer ses relations avec les influenceurs du Web;
- de développer sa réputation comme employeur (marque employeur et recruter de nouveaux talents).

À défaut d'y faire apparaître l'ensemble des médias sociaux disponibles à ce jour, nous avons choisi de ne retenir que le top 7 des réseaux sociaux les plus utilisés en France, c'est-à-dire les sept réseaux sociaux les plus populaires en France (avec le plus d'utilisateurs et d'activité, ainsi qu'avec le plus de potentiel marketing).

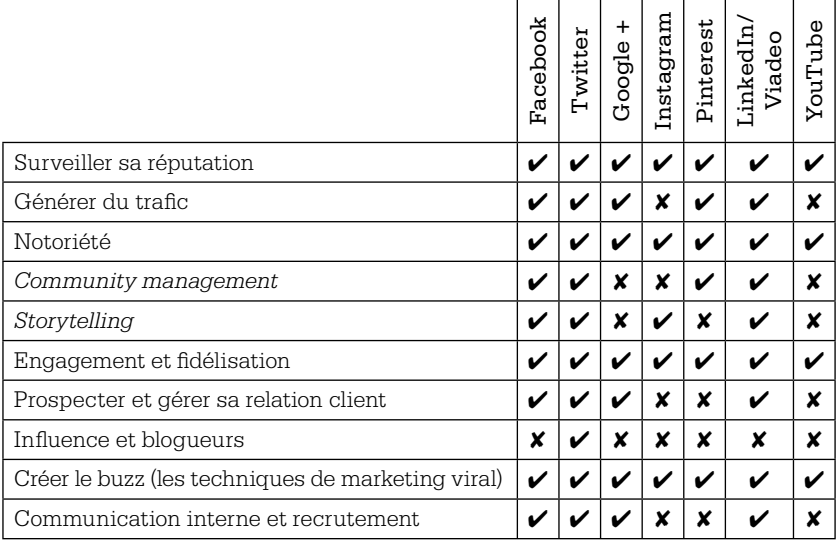

#### Le top 7 des réseaux sociaux en France

Nous verrons, plus loin dans cet ouvrage, que le choix d'un réseau social découlera des objectifs marketing de l'entreprise. Par ailleurs, les objectifs étant en constante évolution, il est possible de s'installer d'abord sur un réseau puis de se positionner, au fur et à mesure, sur de nouveaux réseaux afin de créer un véritable écosystème social d'une marque au service de la stratégie traditionnelle.

#### **LES HUIT POINTS À RETENIR POUR COMPRENDRE L'ÉCOSYSTÈME DES RÉSEAUX SOCIAUX**

1. Il est important de maîtriser les différents termes webmarketing avant de se lancer sur ces supports. Les réseaux sociaux sont des outils et les médias sociaux correspondent à l'écosystème qui permet au contenu et aux utilisateurs d'interagir entre eux.

2. Il est également très important de maîtriser les codes et les usages (vocabulaire, intérêt, notoriété, etc.) de chacune des plateformes pour qu'une entreprise puisse faire le meilleur choix possible pour sa stratégie social media.

3. Il est nécessaire de rester en permanence informé des évolutions des réseaux sociaux sur lesquels une entreprise est présente. Pour cela, il existe un grand nombre de blogs spécialisés, de conférences, de blogs propres à chaque réseau social, etc.

4. De nouveaux réseaux émergent régulièrement, il est donc très important de rester en alerte sur le sujet. Il ne s'agit pas de se précipiter sur chaque nouvel entrant mais de comprendre vers quoi se développent les usages des utilisateurs de réseaux sociaux.

5. Il n'est pas nécessaire d'être présent sur tous les médias sociaux existants. Aucune entreprise n'a le temps ni les ressources humaines et financières pour avoir une présence pertinente sur toutes les plateformes. Il faut choisir un panel de quelques plateformes pour y développer une stratégie efficace.

6. A contrario, il ne faut pas non plus se limiter à un seul réseau. Être présent sur une seule plateforme sociale limite beaucoup les possibilités et l'on se prive d'une audience très importante sur les autres plateformes. L'idéal est de pouvoir être performant sur deux à trois plateformes sociales simultanément. Selon les marques, on peut bien évidemment aller au-delà.

7. Certains réseaux nécessitent une vision à long terme et une animation régulière pour que l'outil soit exploitable dans sa stratégie marketing.

8. A contrario, certains réseaux sociaux peuvent être utilisés pour une campagne particulière. On peut imaginer des campagnes à court terme, sur seulement quelques jours ou quelques semaines (le temps d'une campagne média), profiter des retombées ponctuelles et ne pas entretenir une présence durable sur la plateforme en question.

# Table des matières

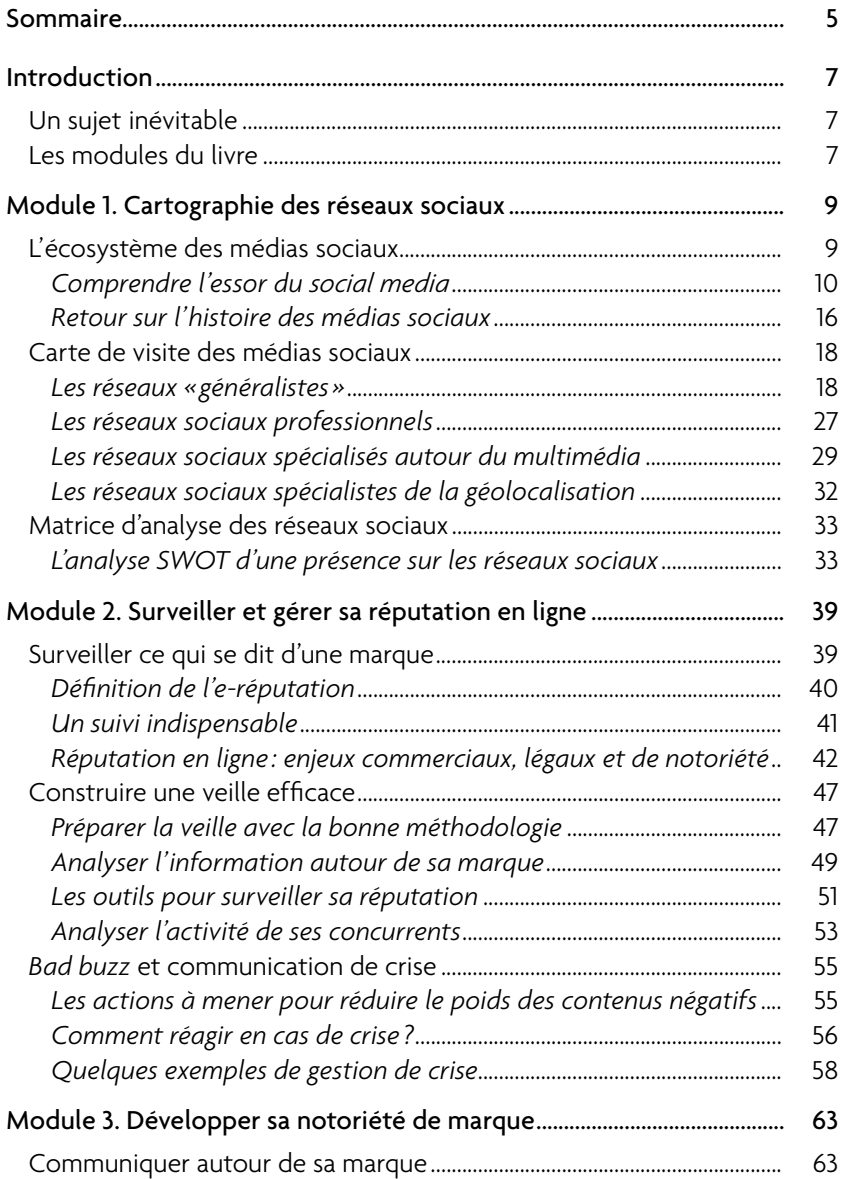

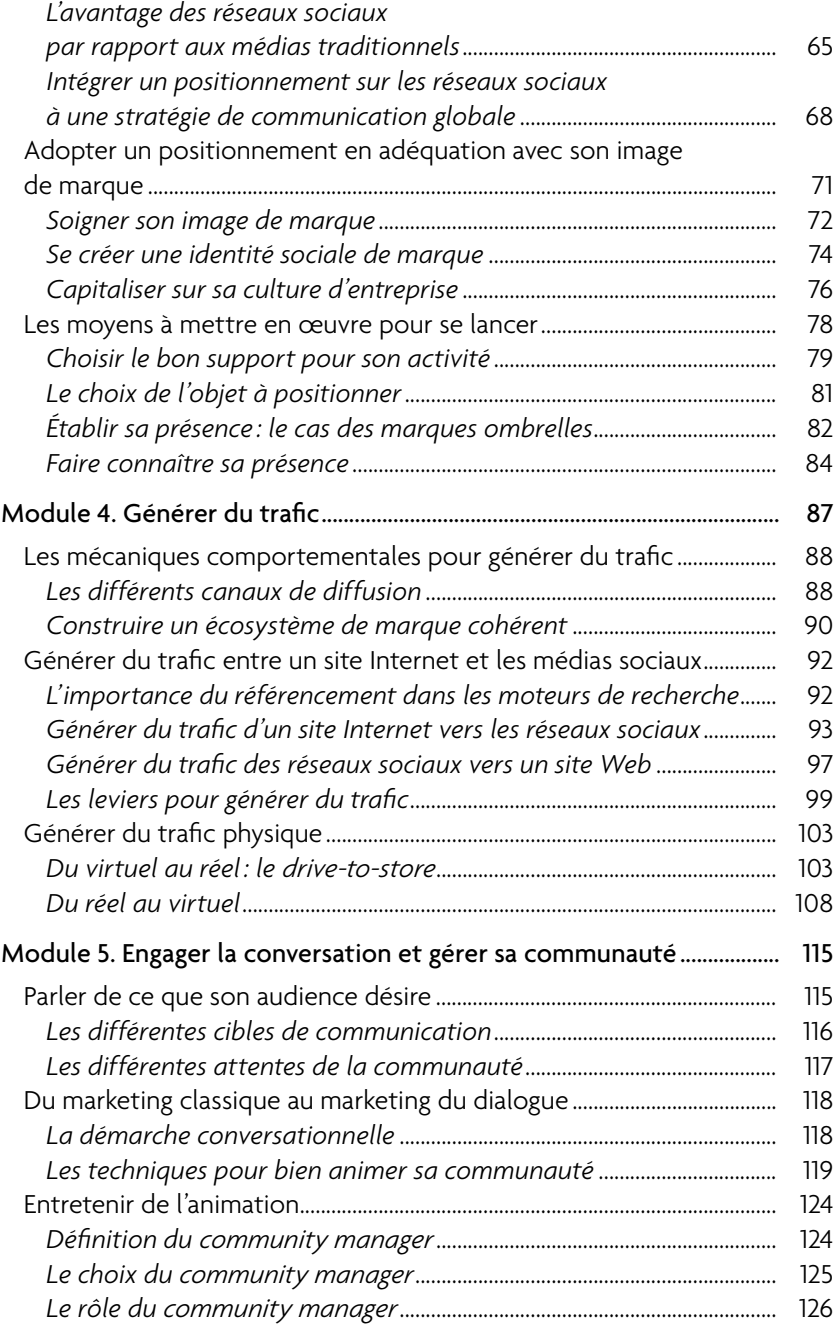

a a

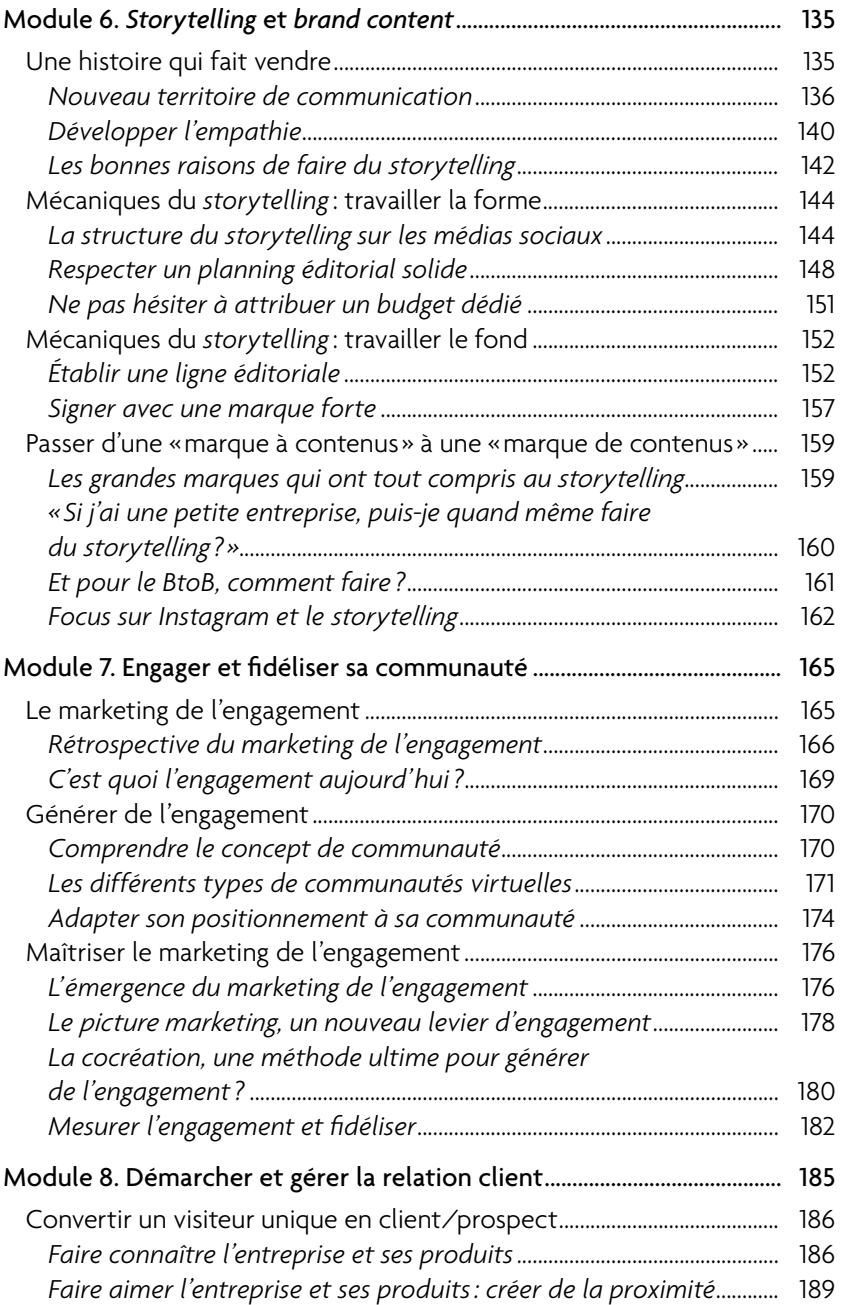

a aa

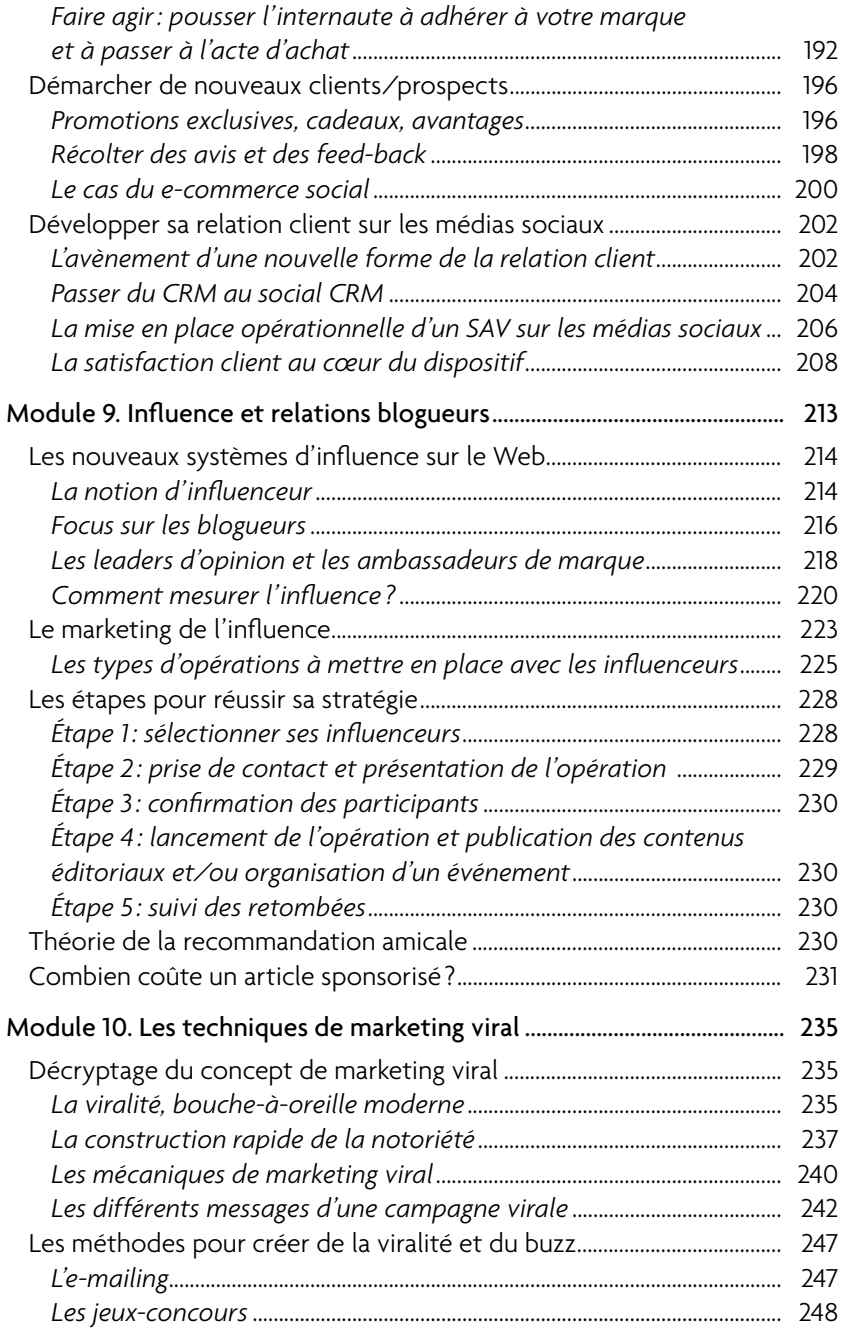

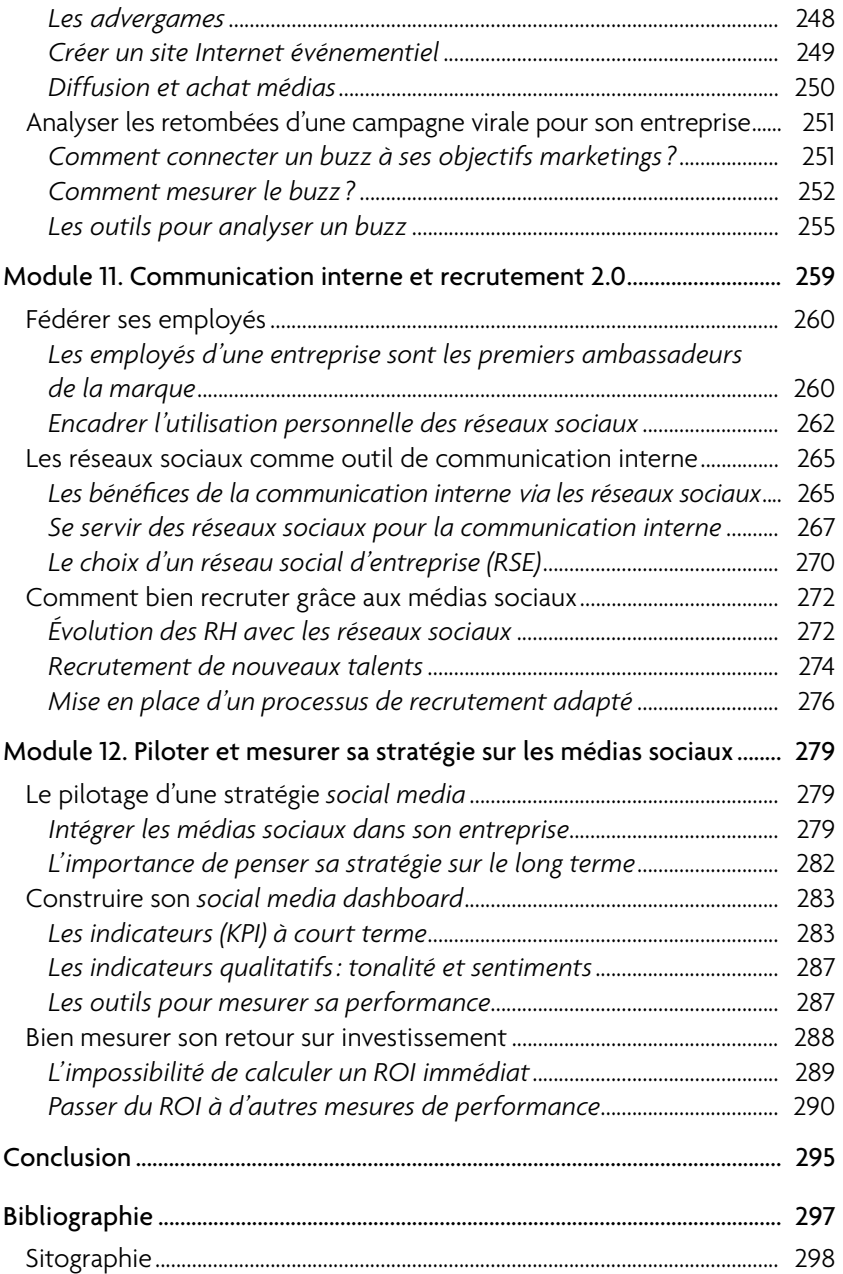

Sociologie des réseaux sociaux, théorie, blogs personnels

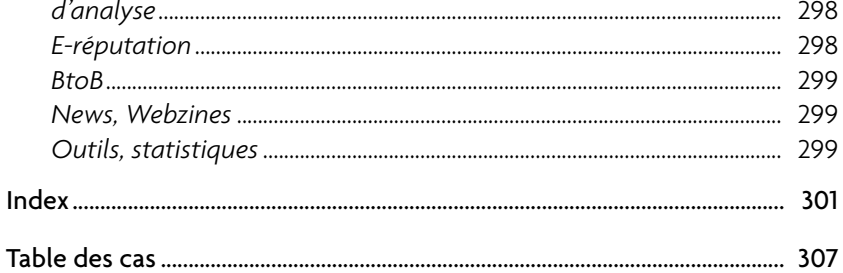